# **Princeton University**

**Computer Science 217: Introduction to Programming Systems**

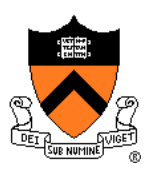

# **Exceptions and Processes**

Much of the material for this lecture is drawn from *Computer Systems: A Programmer*'*s Perspective* (Bryant & O'Hallaron) Chapter 8

### **Context of this Lecture**

#### Second half of the course

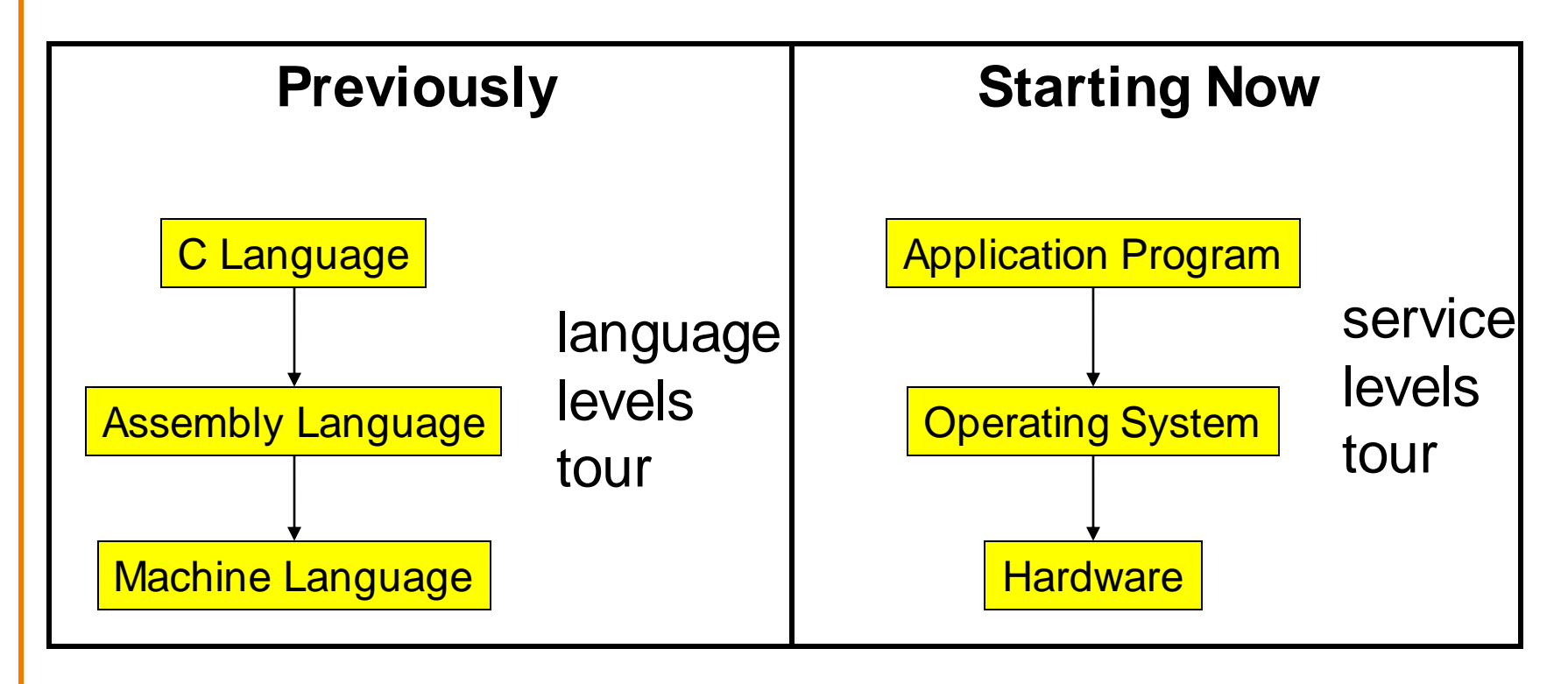

### **Goals of this Lecture**

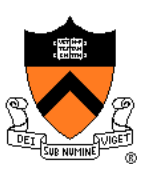

Help you learn about:

- The **process** concept
- **Exceptions**
- ... and thereby...
- How operating systems work
- How application programs interact with operating systems and hardware

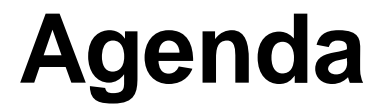

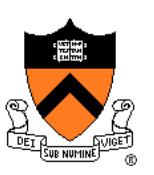

**Processes**

Illusion: Private address space

Illusion: Private control flow

**Exceptions** 

### **Processes**

#### **Program**

- Executable code
- A static entity

#### **Process**

- An instance of a program in execution
- A dynamic entity: has a time dimension
- Each process runs one program
	- E.g. process 12345 might be running emacs
- One program can run in multiple processes
	- E.g. Process 12345 might be running emacs, and process 54321 might also be running emacs – for the same user or for different users

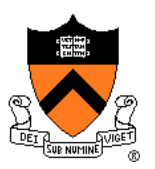

### **Processes Significance**

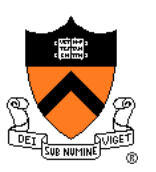

Process abstraction provides application pgms with two key illusions:

- Private address space
- Private control flow

#### **Process is a profound abstraction in computer science**

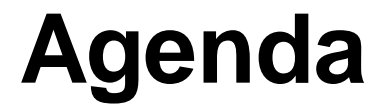

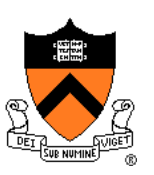

**Processes** 

**Illusion: Private address space**

Illusion: Private control flow

**Exceptions** 

### **Private Address Space: Illusion**

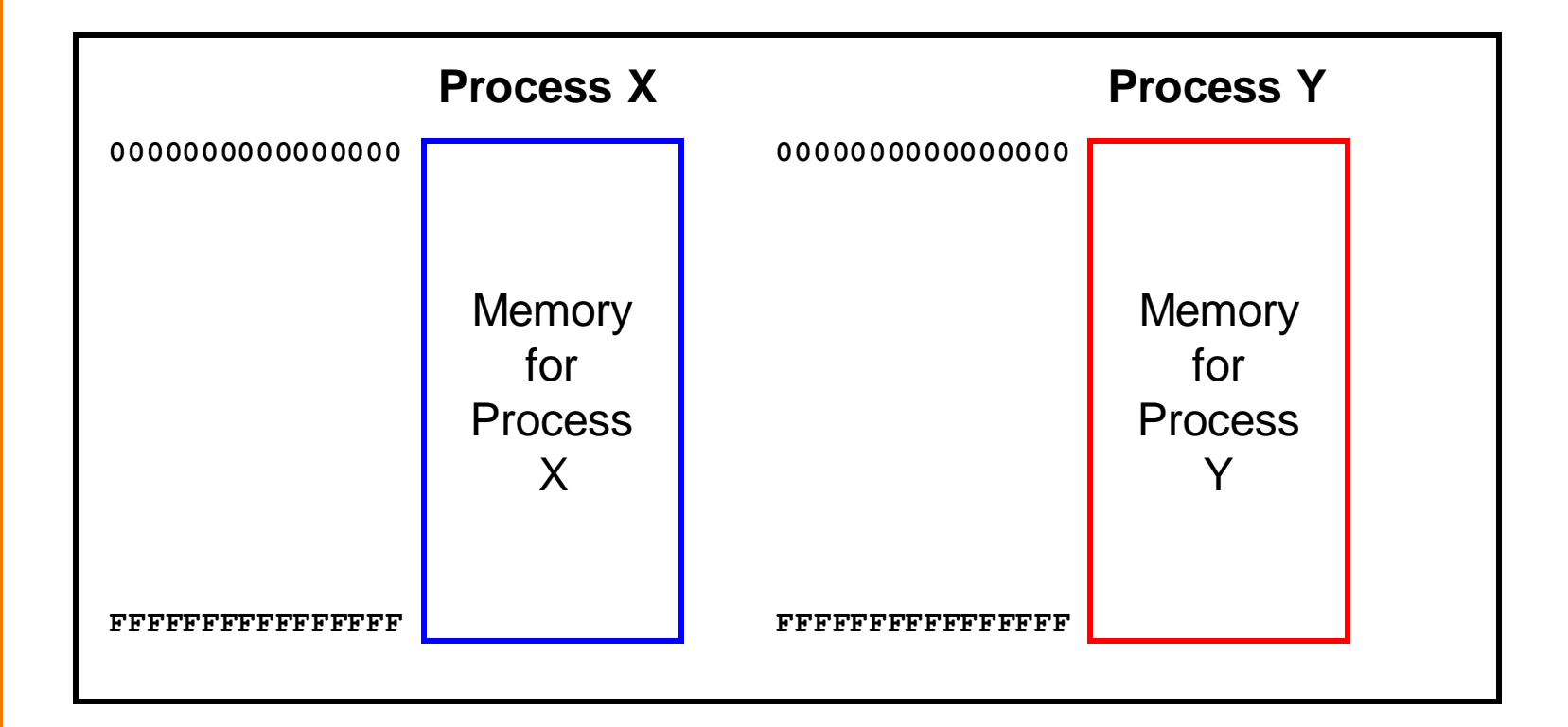

Hardware and OS give each application process the illusion that it is the only process using memory

• Enables multiple simultaneous instances of one program!

### **Private Address Space: Reality**

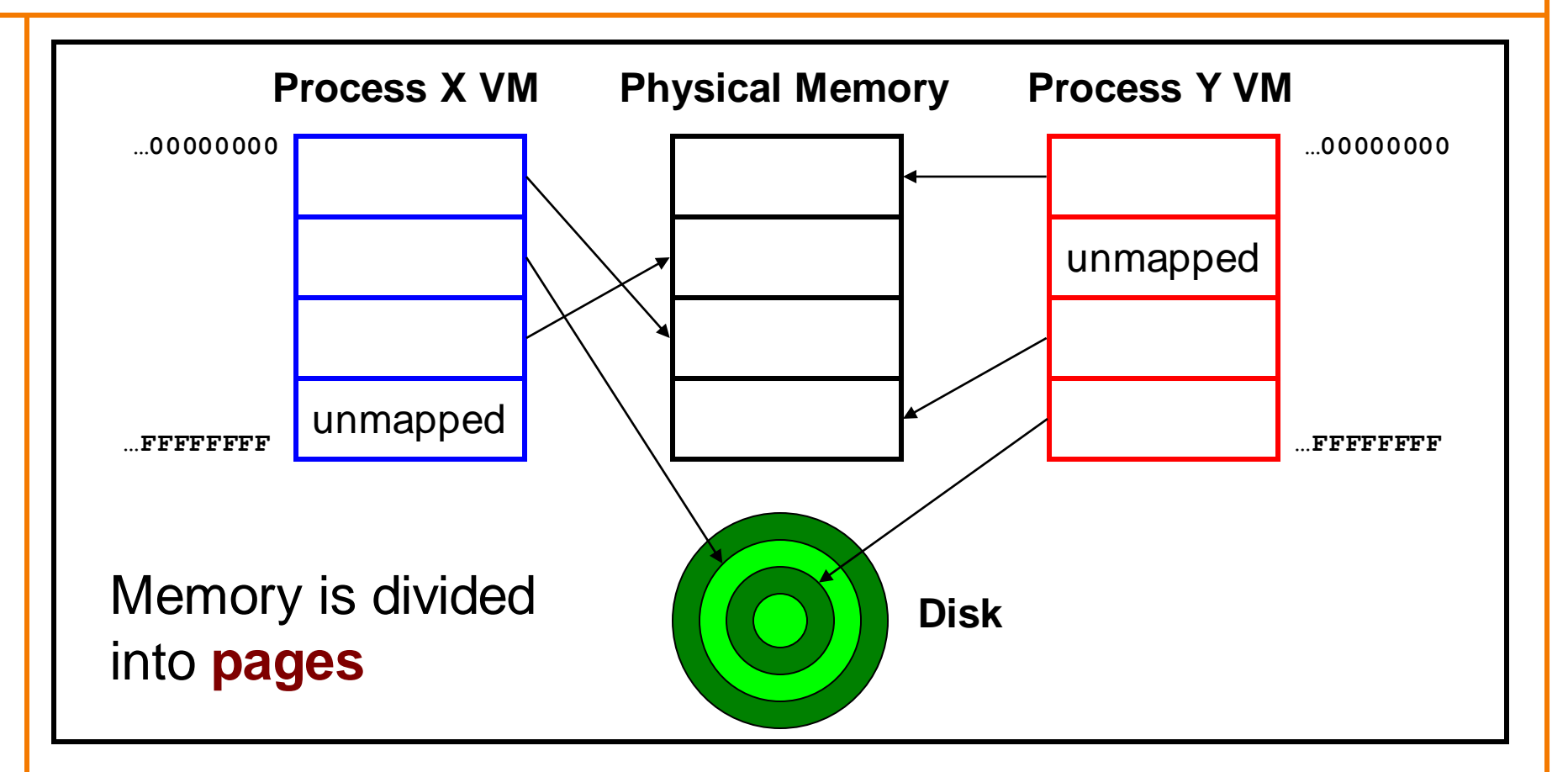

All processes use the same physical memory. Hardware and OS provide application pgms with a **virtual** view of memory, i.e. **virtual memory (VM)**

### **Private Address Space: Implementation**

#### **Question:**

- How do the CPU and OS implement the illusion of private address space?
- That is, how do the CPU and OS implement virtual memory?

#### **Answer:**

- Page tables: "directory" mapping virtual to physical addresses
- **Page faults**
- Overview now, details next lecture…

### **Private Address Space Example 1**

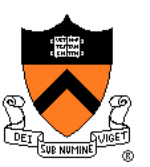

#### Private Address Space Example 1

- **Process executes instruction that references virtual memory**
- **CPU determines virtual page**
- **CPU checks if required virtual page is in physical memory: yes**
- **CPU does load/store from/to physical memory**

#### **b** iClicker Question coming up . . .

### **Private Address Space Example 2**

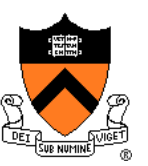

#### Private Address Space Example 2

- **Process executes instruction that references virtual memory**
- **CPU determines virtual page**
- **CPU checks if required virtual page is in physical memory: no!**
	- **CPU generates page fault**
	- **OS gains control of CPU**
	- **OS (potentially) evicts some page from physical memory to disk, loads required page from disk to physical memory**
	- **OS returns control of CPU to process – to same instruction**
- **Process executes instruction that references virtual memory**
- **CPU checks if required virtual page is in physical memory: yes**
- **CPU does load/store from/to physical memory**

#### Virtual memory enables the illusion of private address spaces

### **iClicker Question**

Q: What effect does virtual memory have on the speed and security of processes?

Speed Security A. 1  $\left\langle \right\rangle$ B.  $C. 9$  no change D.  $\left\{ \begin{array}{c} \begin{array}{c} \begin{array}{c} \end{array}\\ \begin{array}{c} \end{array} \end{array} \right. \end{array}$ E.

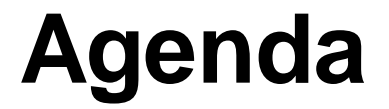

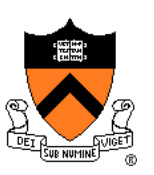

**Processes** 

Illusion: Private address space

**Illusion: Private control flow**

**Exceptions** 

### **Private Control Flow: Illusion**

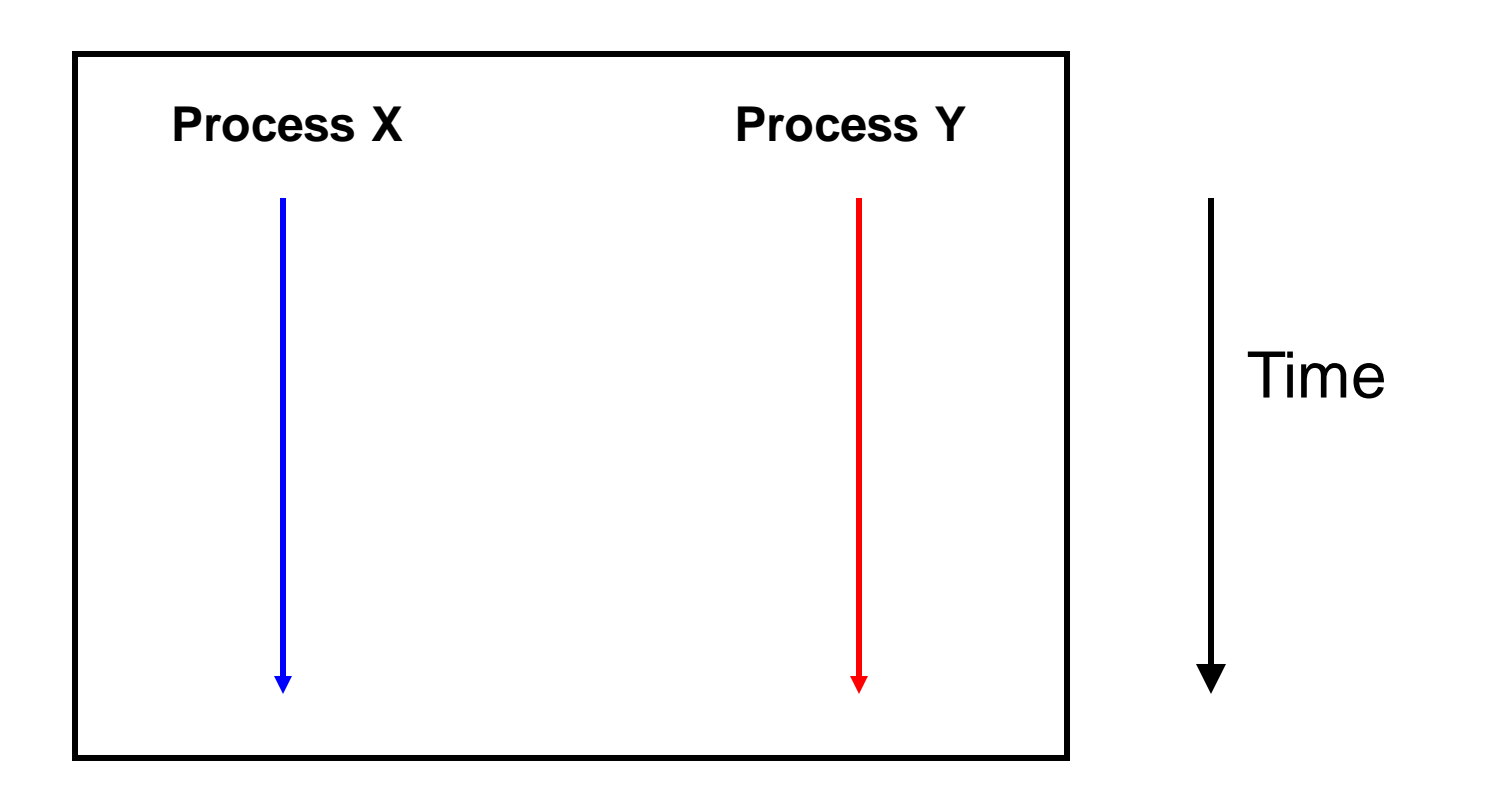

Simplifying assumption: only one CPU / core

Hardware and OS give each application process the illusion that it is the only process running on the CPU

# **Private Control Flow: Reality**

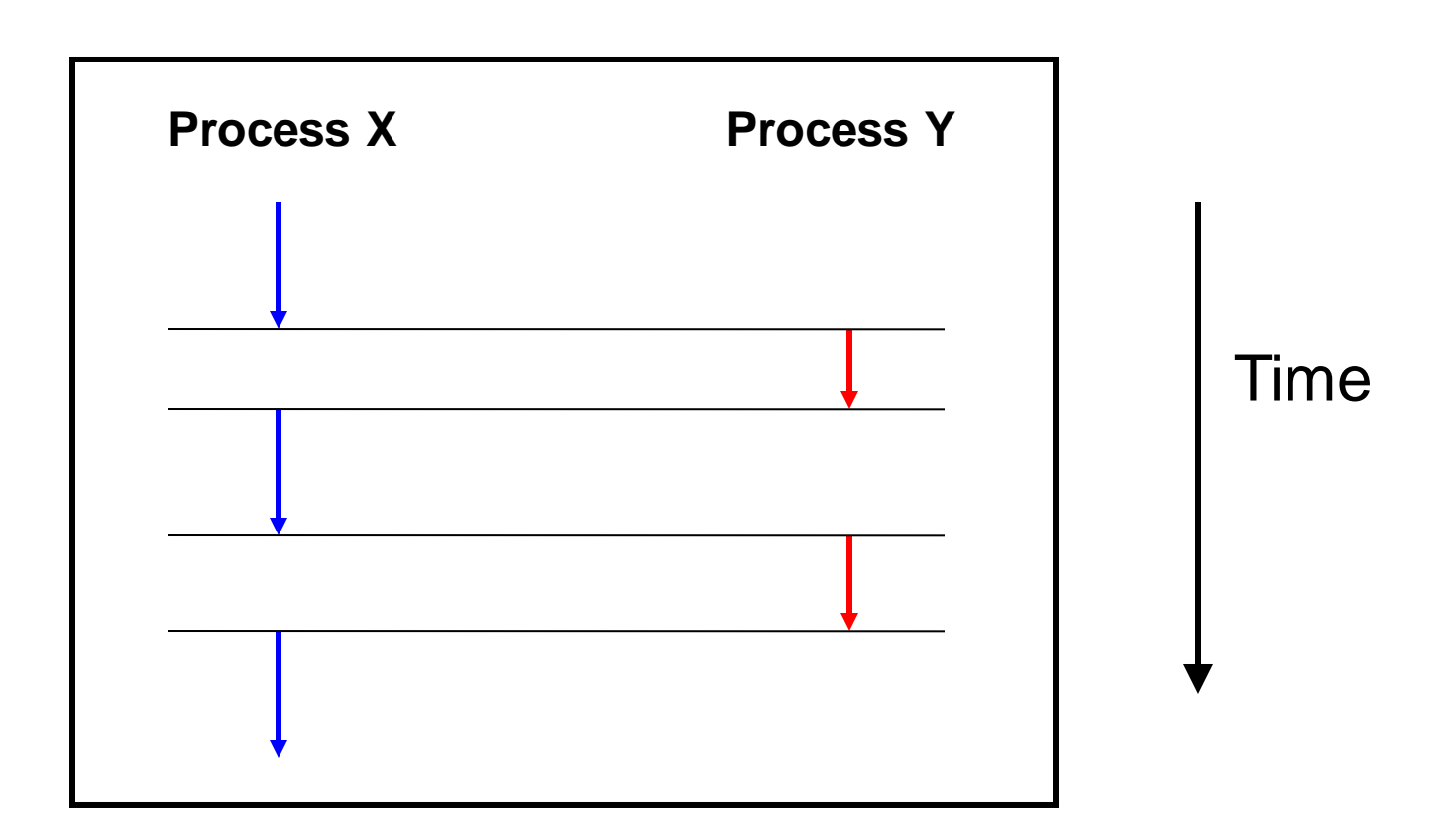

Multiple processes are time-sliced to run **concurrently**

OS occasionally **preempts** running process to give other processes their fair share of CPU time

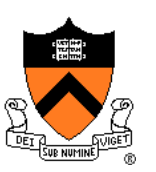

More specifically…

#### At any time a process has **status**:

- **Running**: CPU is executing instructions for the process
- **Ready**: Process is ready for OS to assign it to the CPU
- **Blocked**: Process is waiting for some requested service (typically I/O) to finish

### **Process Status Transitions**

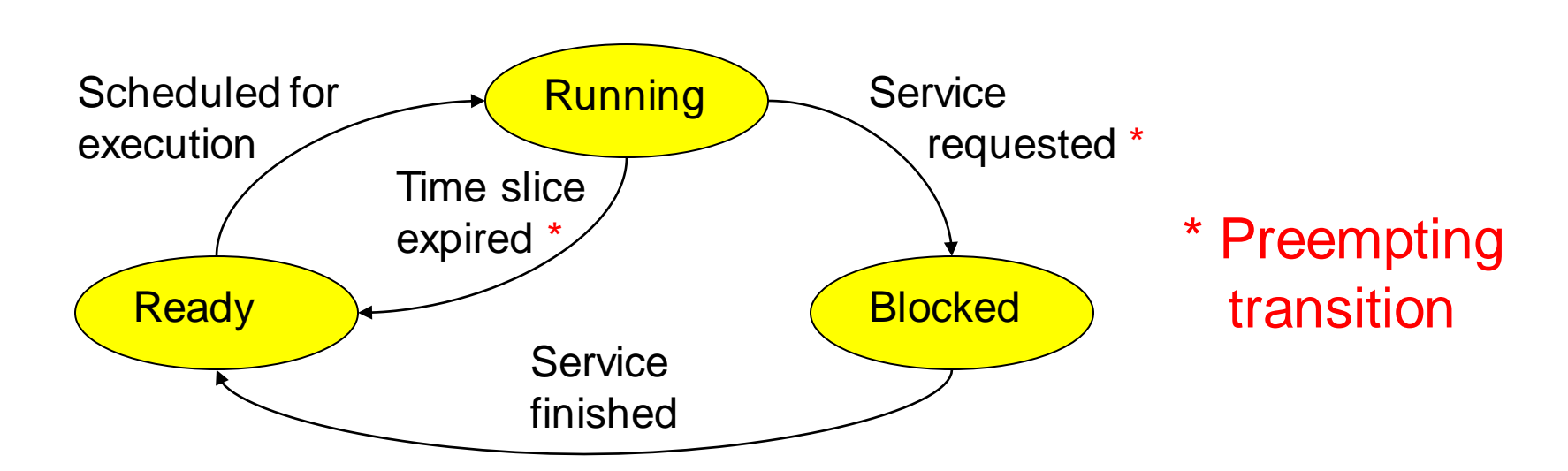

**Scheduled for execution**: OS selects some process from ready set and assigns CPU to it **Time slice expired**: OS moves running process to ready set because process consumed its fair share of CPU time **Service requested**: OS moves running process to blocked set because it requested a (time consuming) system service (often I/O) **Service finished**: OS moves blocked process to ready set because the requested service finished

### **Process Status Transitions Over Time**

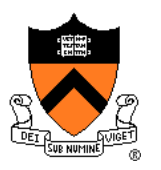

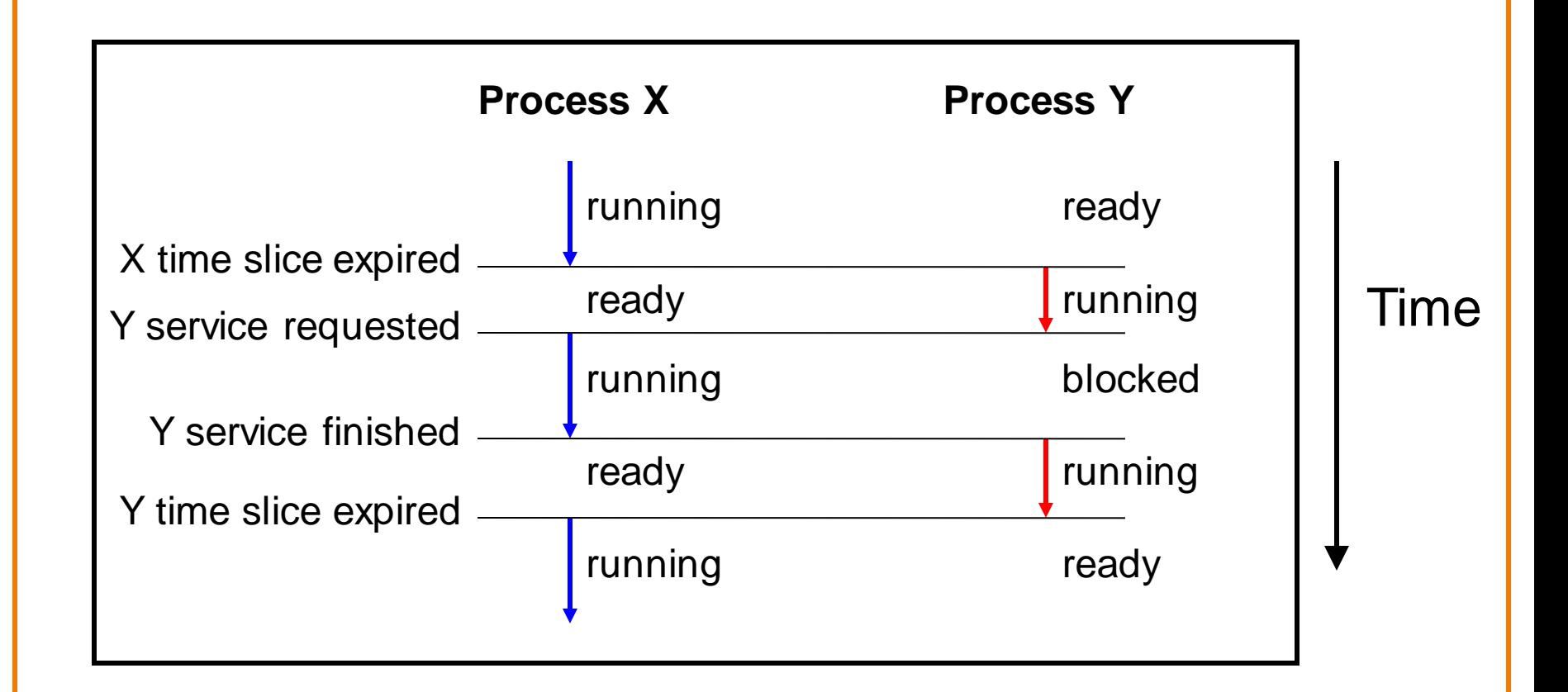

Throughout its lifetime a process's status switches between running, ready, and blocked

### **Private Control Flow: Implementation (1)**

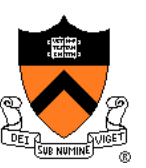

#### **Question:**

- How do CPU and OS implement the illusion of private control flow?
- That is, how to CPU and OS implement process status transitions?

### **Answer (Part 1):**

• Contexts and context switches…

### **Process Contexts**

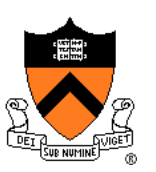

Each process has a **context**

- The process's state, that is...
- Register contents
	- RIP, EFLAGS, RDI, RSI, etc. registers
- Memory contents
	- TEXT, RODATA, DATA, BSS, HEAP, and STACK

### **Context Switch**

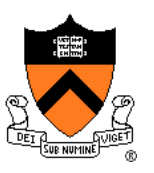

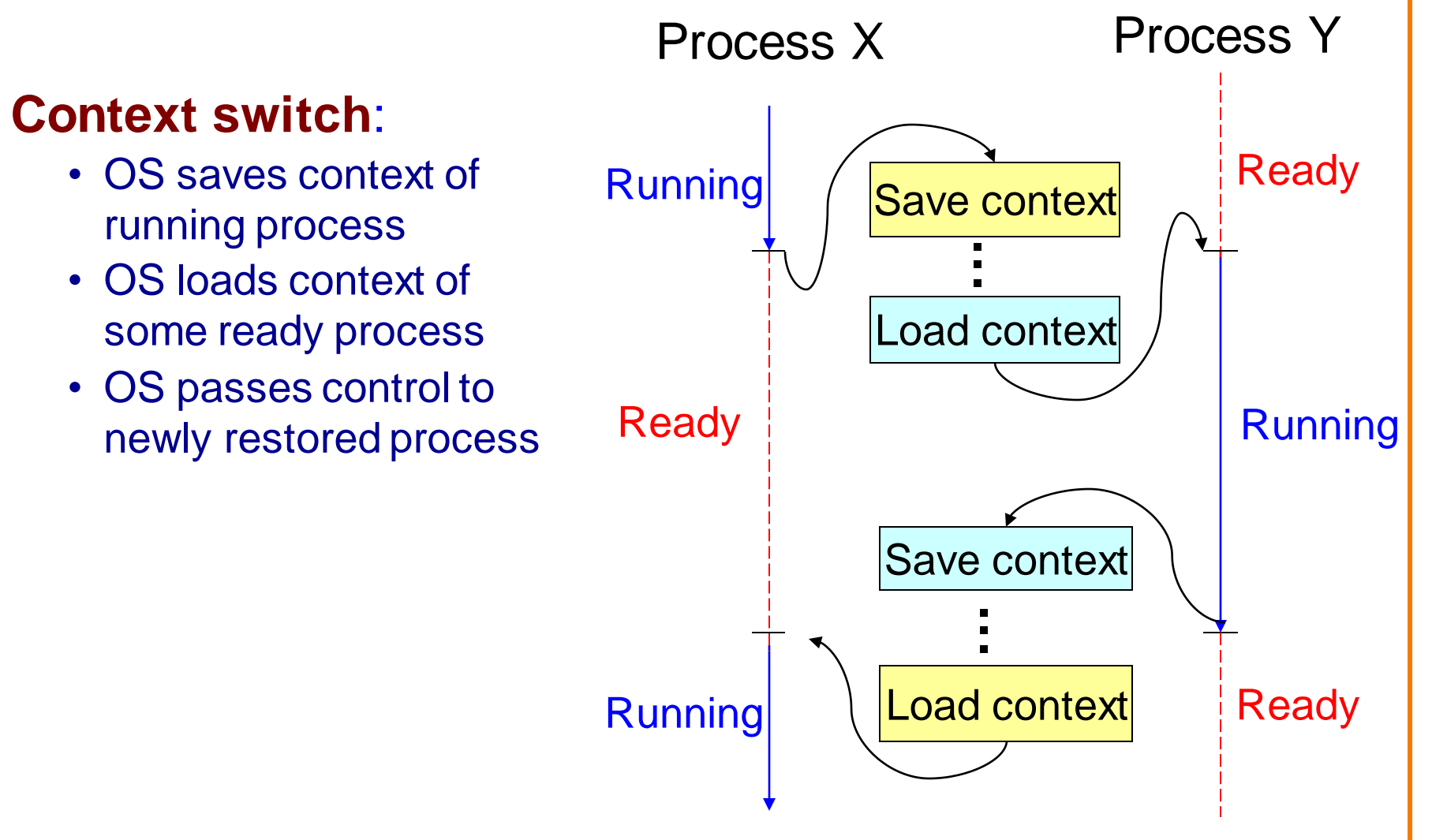

### **Aside: Process Control Blocks**

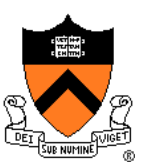

#### **Question:**

• Where does OS save a process's context?

#### **Answer:**

• In its **process control block (PCB)**

#### **Process control block (PCB)**

- A data structure
- Contains all data that OS needs to manage the process

### **Aside: Process Control Block Details**

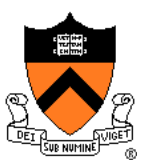

#### Process control block (PCB):

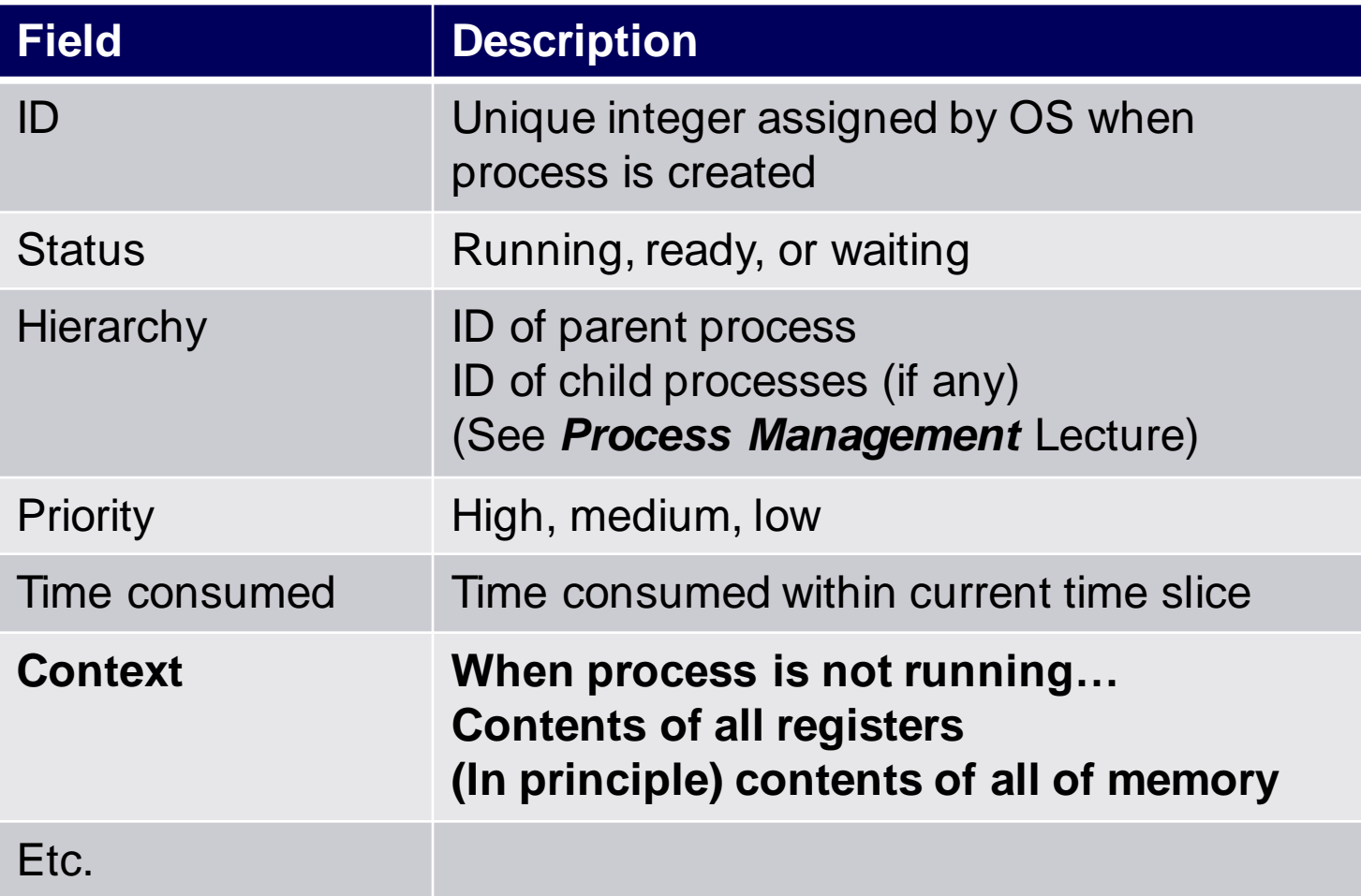

# **Context Switch Efficiency**

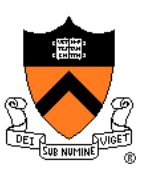

#### **Observation**:

- During context switch, OS must:
	- Save context (register and memory contents) of running process to its PCB
	- Restore context (register and memory contents) of some ready process from its PCB

#### **Question**:

• Isn't that **very** expensive (in terms of time and space)?

### **Context Switch Efficiency**

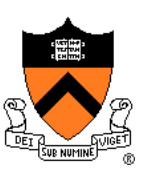

#### **Answer**:

- Not really!
- During context switch, OS **does** save/load **register** contents
	- But there are few registers
- During context switch, OS **does not** save/load **memory** contents
	- Each process has a **page table** that maps virtual memory pages to physical memory pages
	- During context switch, OS tells hardware to start using a different process's page tables
	- See *Virtual Memory* lecture

### **Private Control Flow: Implementation (2)**

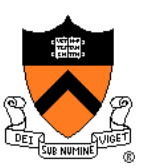

#### **Question:**

- How do CPU and OS implement the illusion of private control flow?
- That is, how do CPU and OS implement process status transitions?
- That is, how do CPU and OS implement context switches?

### **Answer (Part 2):**

• Context switches occur while the OS handles **exceptions**…

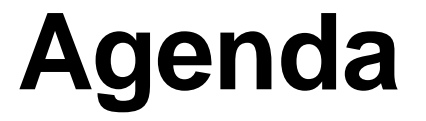

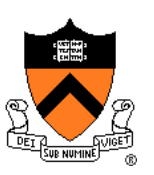

**Processes** 

Illusion: Private address space

Illusion: Private control flow

**Exceptions**

### **Exceptions**

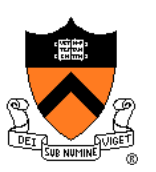

#### **Exception**

• An abrupt change in control flow in response to a change in processor state

### **Synchronous Exceptions**

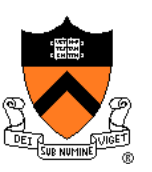

#### Some exceptions are **synchronous**

- Occur as result of actions of executing program
- Examples:
	- **System call:** Application requests I/O
	- **System call:** Application requests more heap memory
	- Application pgm attempts integer division by 0
	- Application pgm attempts to access privileged memory
	- Application pgm accesses variable that is not in physical memory

### **Asynchronous Exceptions**

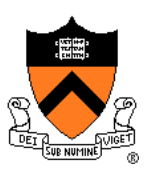

#### Some exceptions are **asynchronous**

- Do not occur (directly) as result of actions of executing program
- Examples:
	- User presses key on keyboard

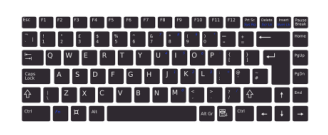

- Disk controller finishes reading data
- Hardware timer expires

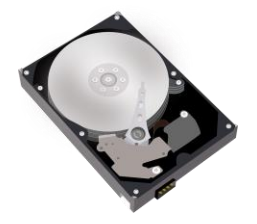

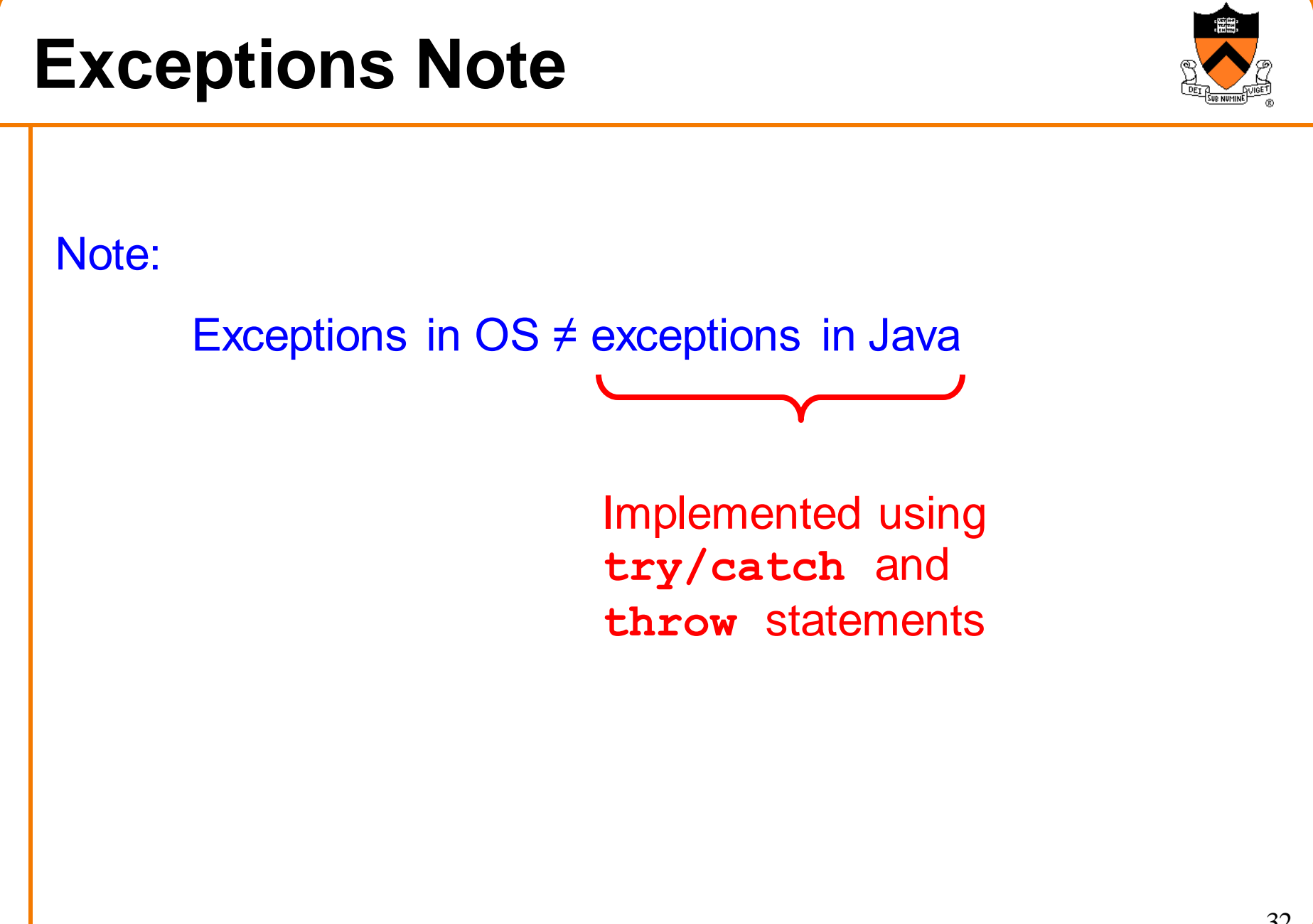

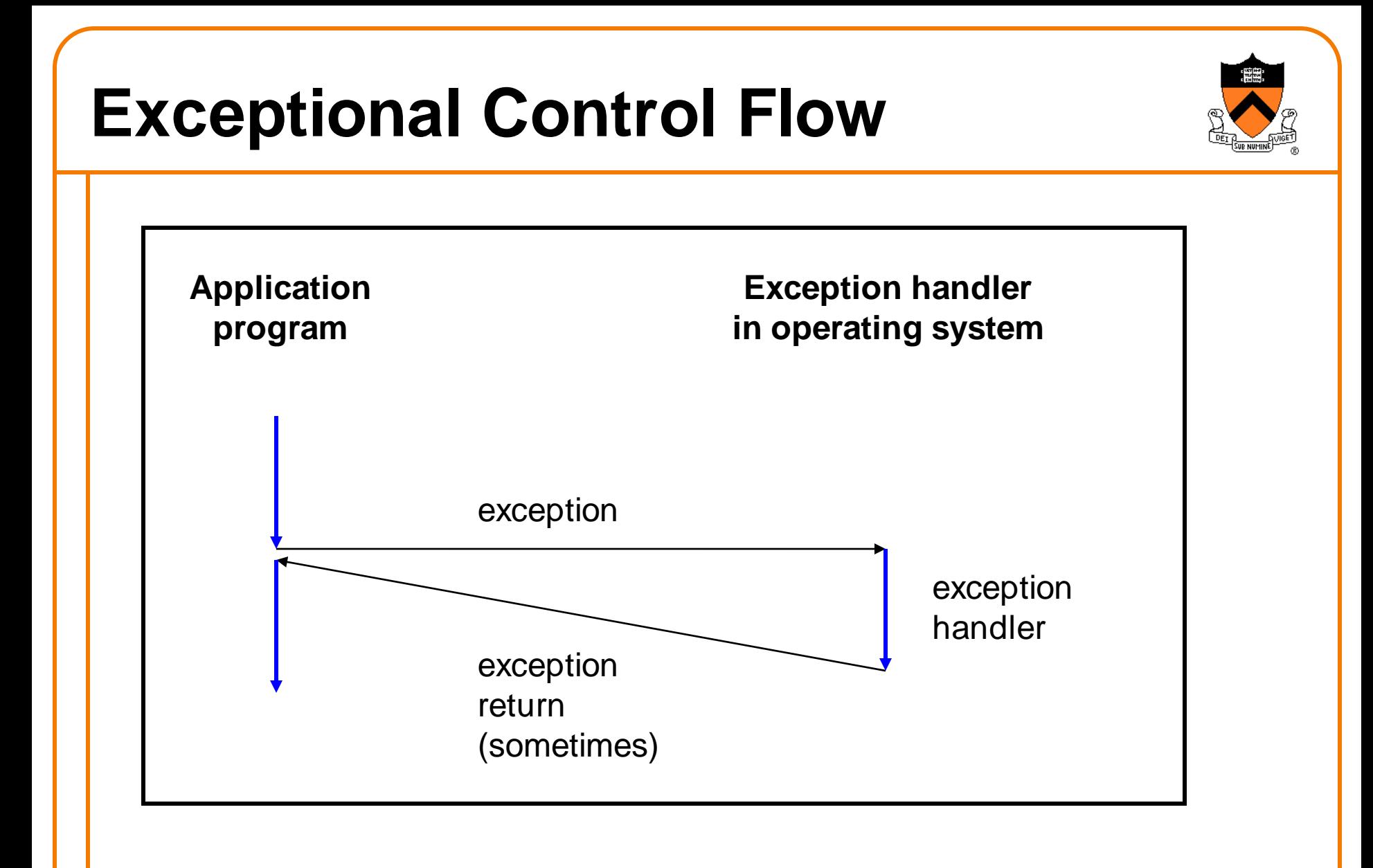

# **Exceptions vs. Function Calls**

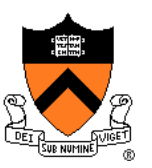

#### Handling an exception is **similarto** calling a function

- CPU pushes arguments onto stack
- Control transfers from original code to other code
- Other code executes
- Control returns to some instruction in original code

#### Handling an exception is **different from** calling a function

- CPU pushes **additional data** onto stack
	- E.g. values of all registers
- CPU pushes data onto **OS's stack**, not application pgm's stack
- Handler runs in **kernel/privileged mode**, not in **user mode**
	- Handler can execute all instructions and access all memory
- Control **might return** to some instruction in original code
	- Sometimes control returns to **next** instruction
	- Sometimes control returns to **current**instruction
	- Sometimes control does not return at all!  $_{34}$

### **Classes of Exceptions**

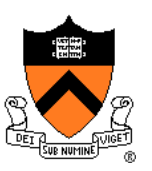

There are 4 classes of exceptions…

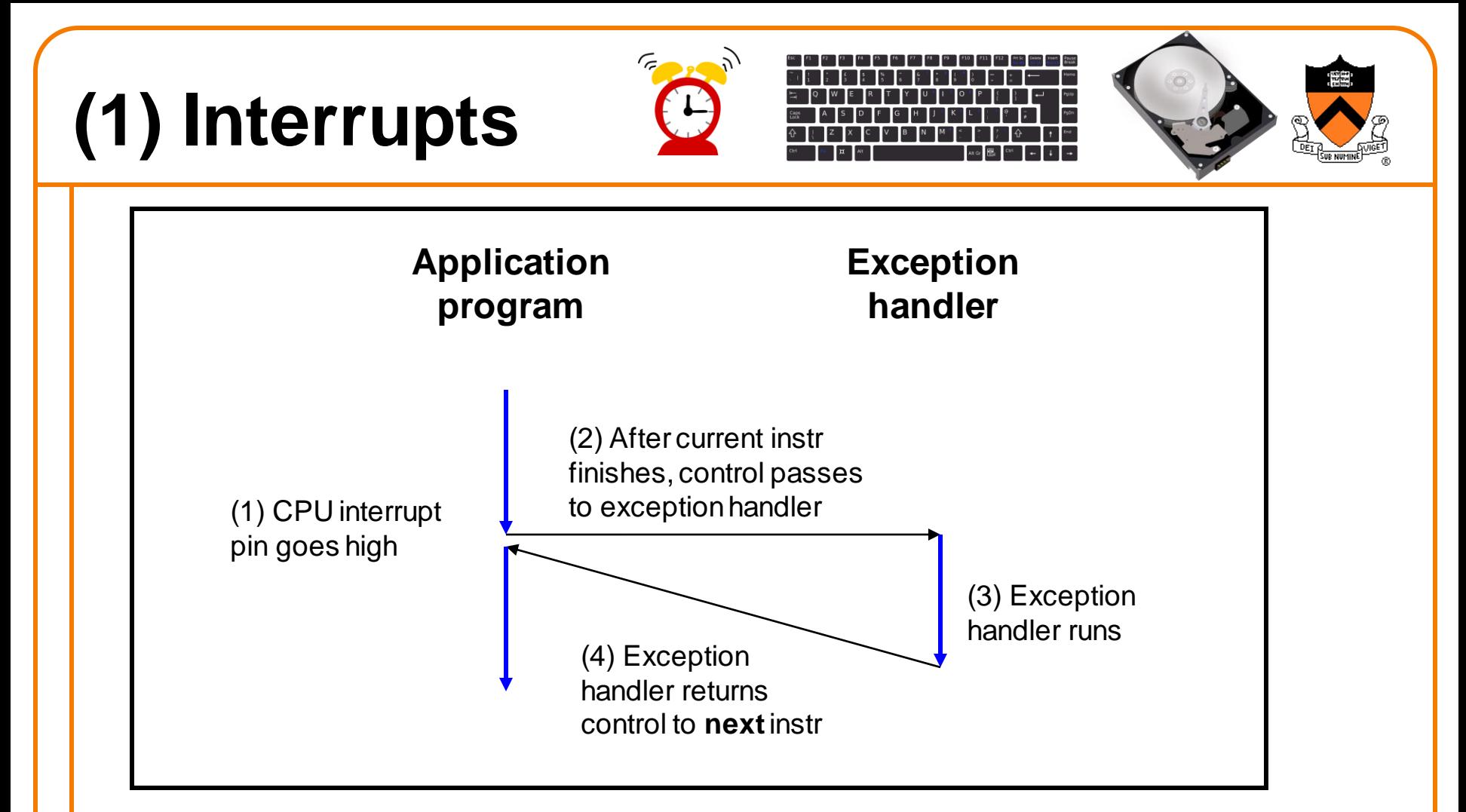

**Occurs when**: External (off-CPU) device requests attention **Examples**:

User presses key

Disk controller finishes reading/writing data

Hardware timer expires

# **(2) Traps**

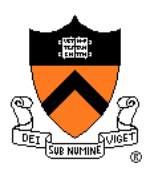

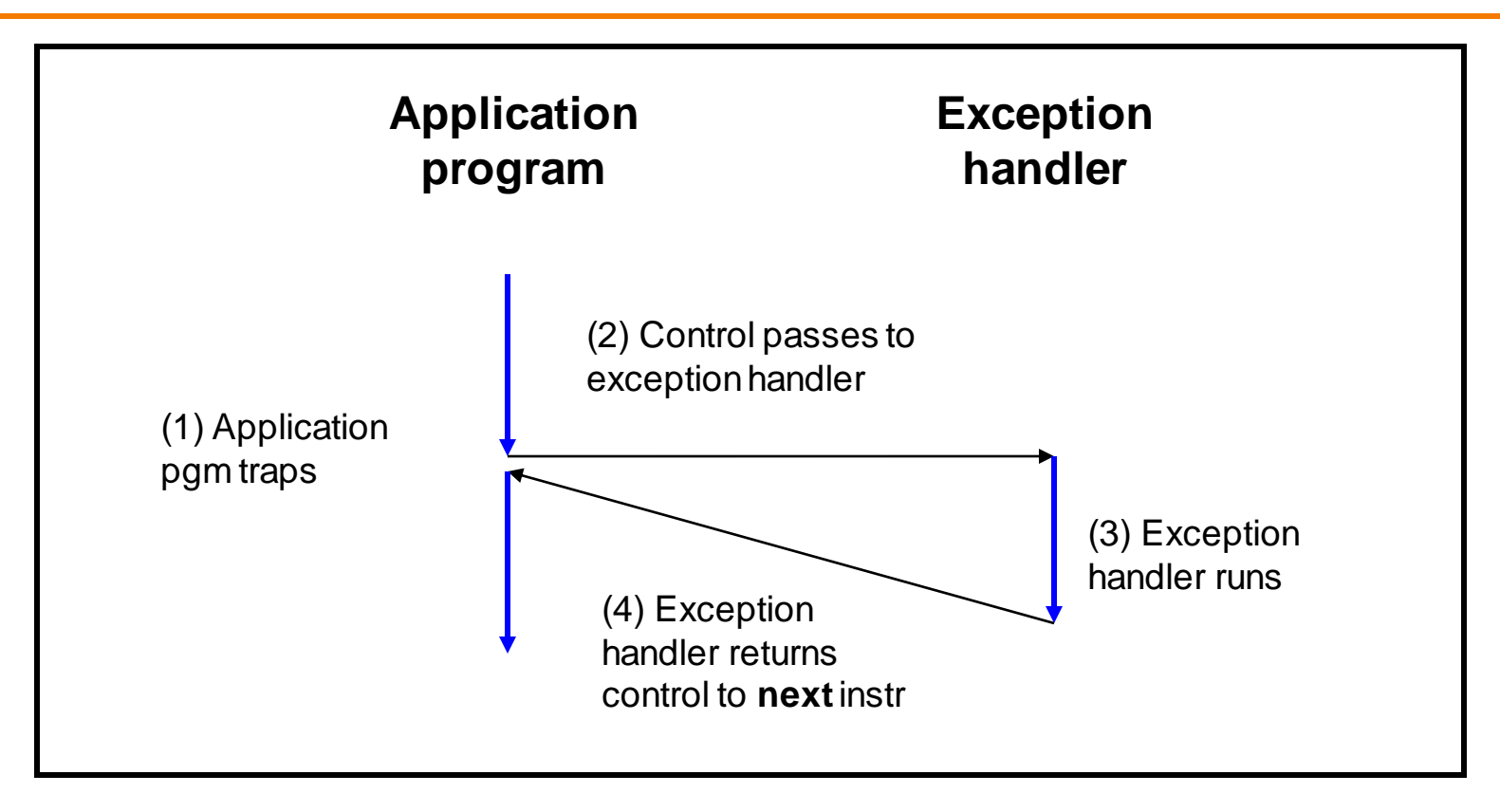

**Occurs when:** Application pgm requests OS service **Examples**:

Application pgm requests I/O

Application pgm requests more heap memory

Traps provide a function-call-like interface between application pgm and OS

# **(3) Faults**

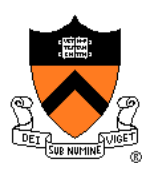

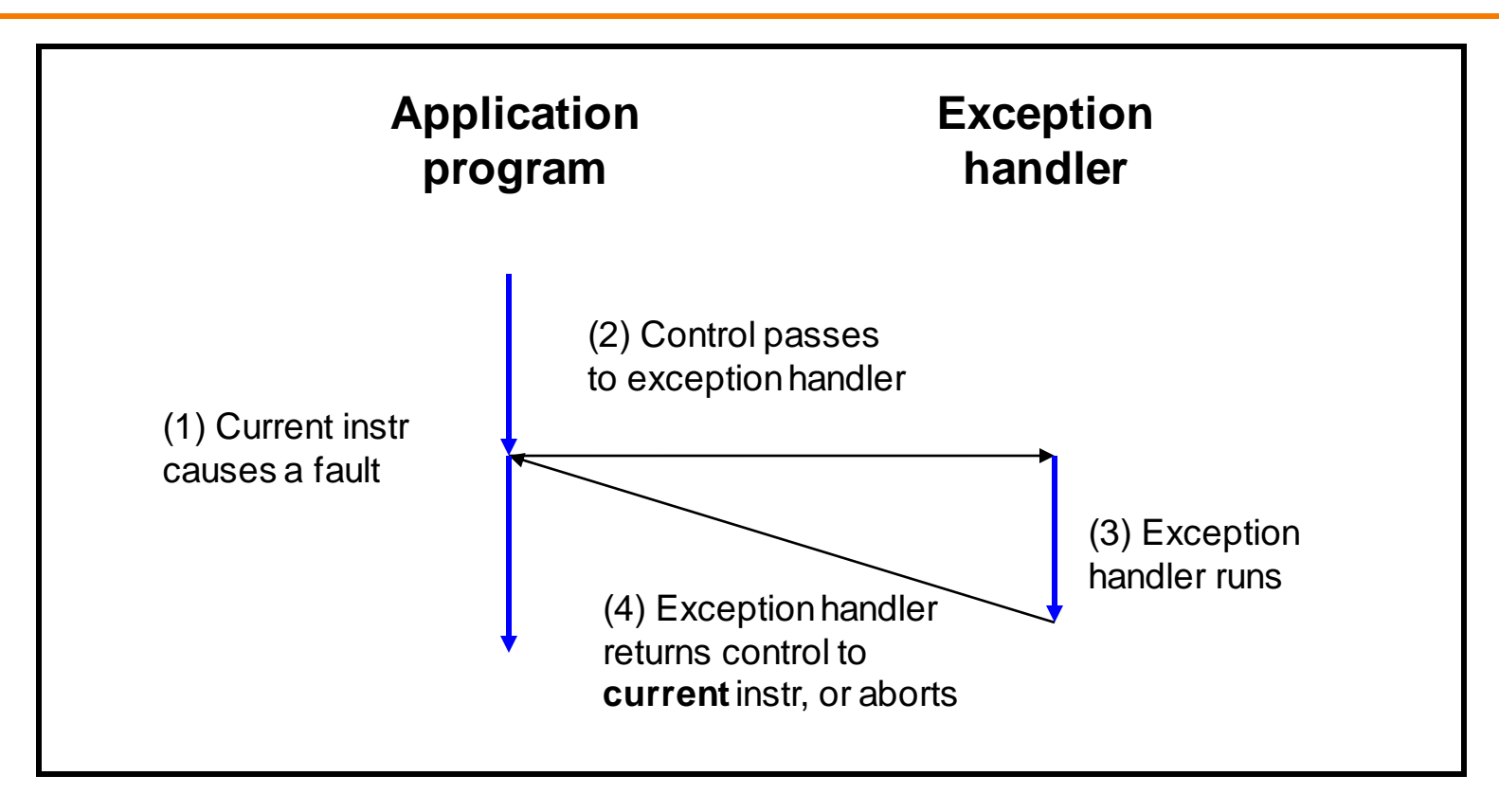

**Occurs when**: Application pgm causes a (possibly recoverable) error **Examples**:

Application pgm divides by 0

Application pgm accesses privileged memory (seg fault)

Application pgm accesses data that is not in physical memory (page fault)

# **(4) Aborts**

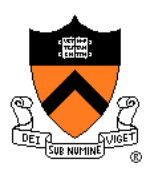

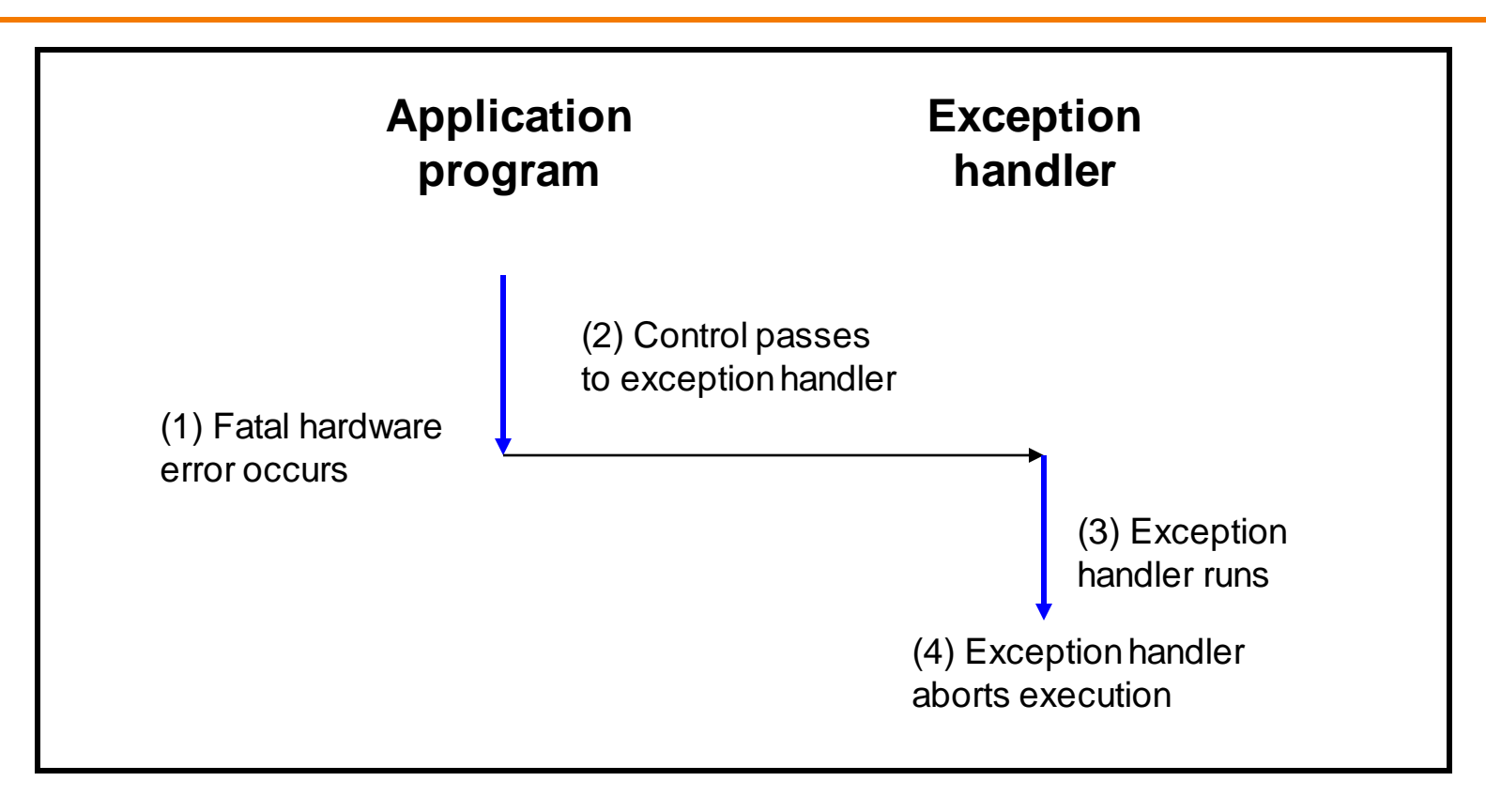

**Occurs when:** HW detects a non-recoverable error **Example:**

Parity check indicates corruption of memory bit (overheating, cosmic ray!, etc.)

# **Summary of Exception Classes**

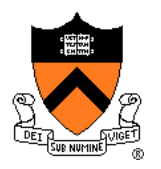

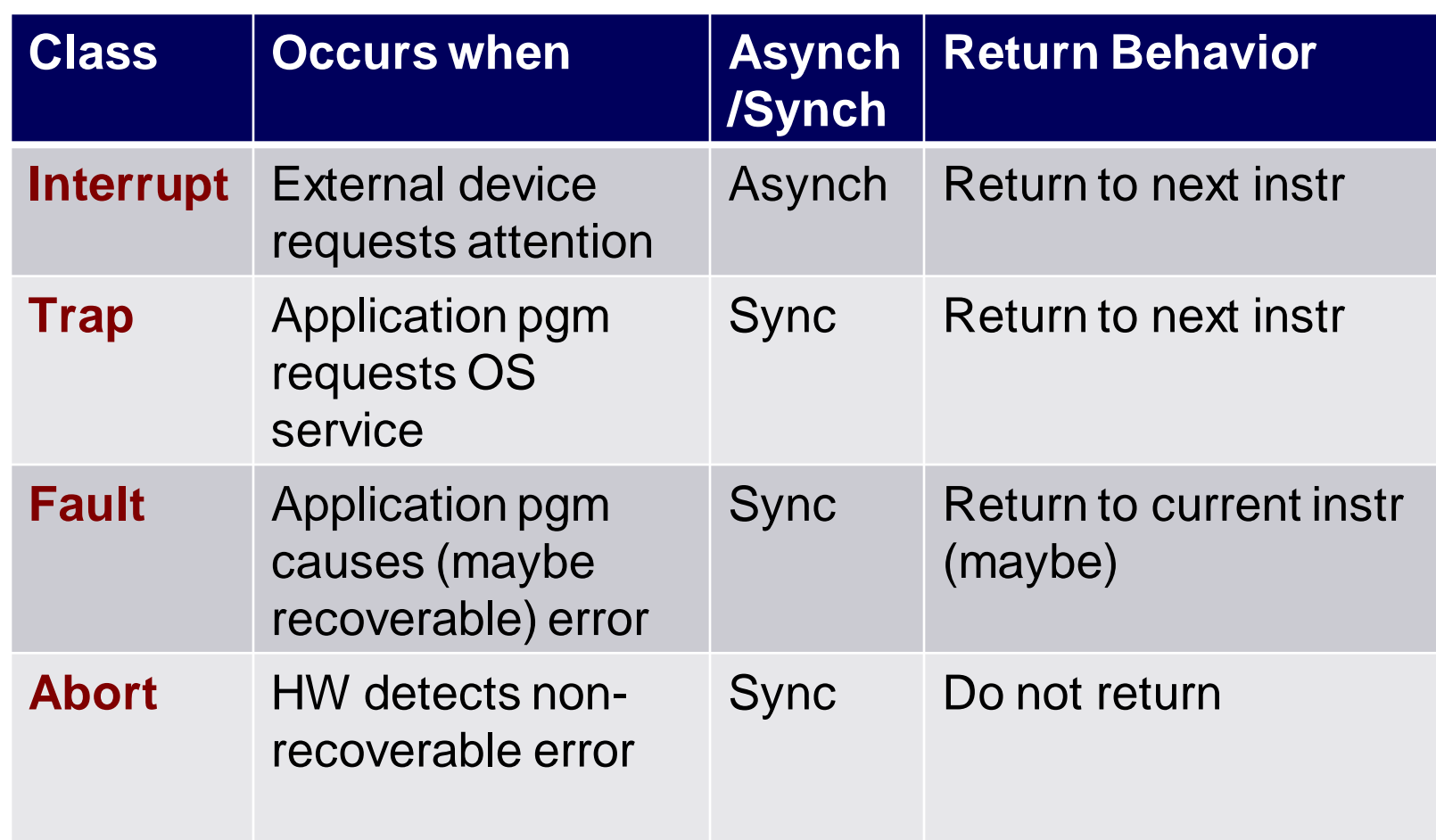

### **Aside: Traps in x86-64 Processors**

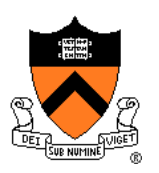

To execute a trap, application program should:

- Place number in RAX register indicating desired OS service
- Place arguments in RDI, RSI, RDX, RCX, R8, R9 registers
- Execute assembly language instruction **syscall**

Example: To request change in size of heap section of memory (see *Dynamic Memory Management* lecture)…

**movq \$12, %rax movq \$***newAddr***, %rdi syscall**

Place 12 (change size of heap section) in RAX Place new address of end of heap in RDI Execute trap

### **Aside: System-Level Functions**

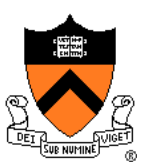

Traps are wrapped in **system-level functions**

• Part of C library, but not portable to other OS-es

Example: To change size of heap section of memory…

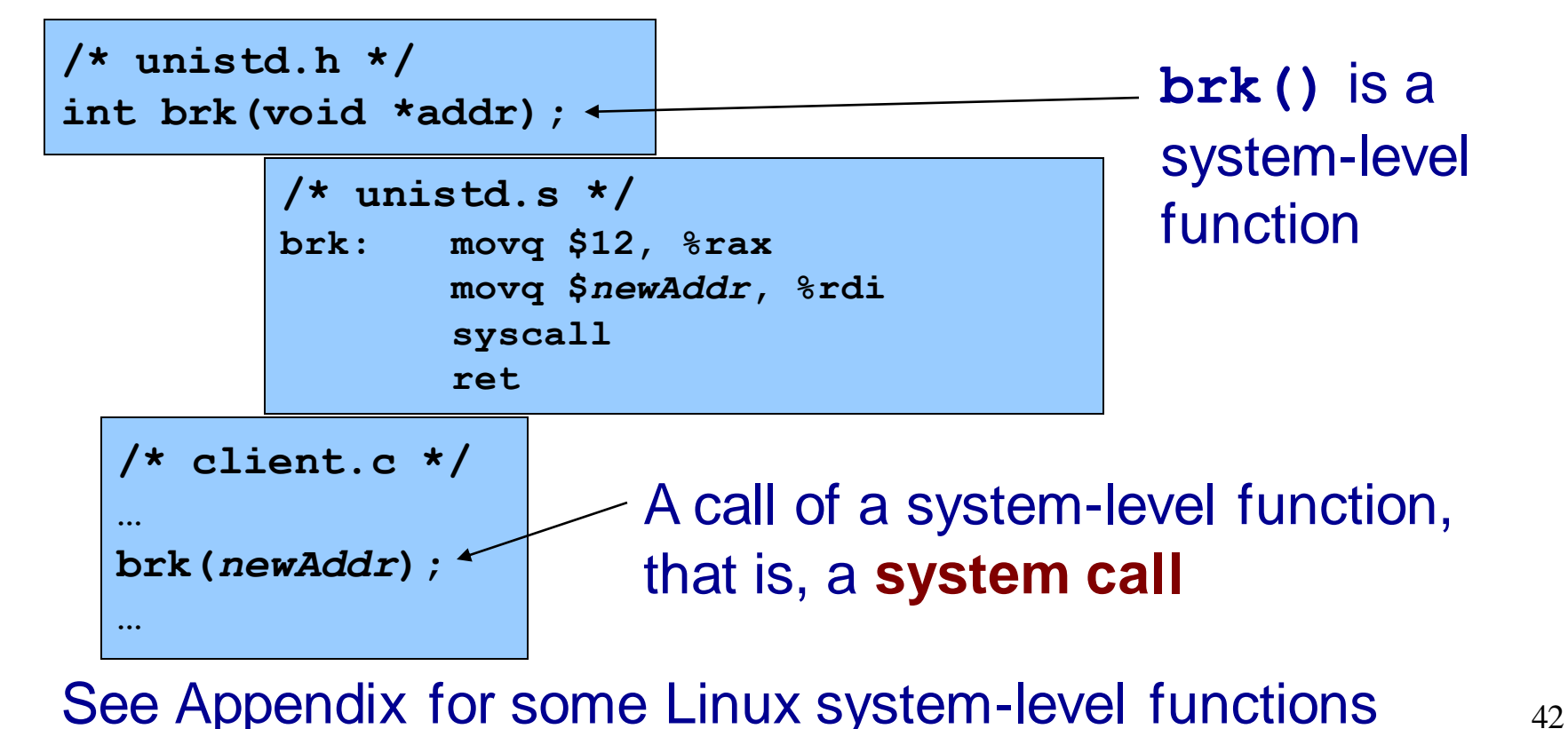

# **Exceptions and Context Switches**

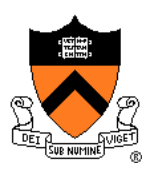

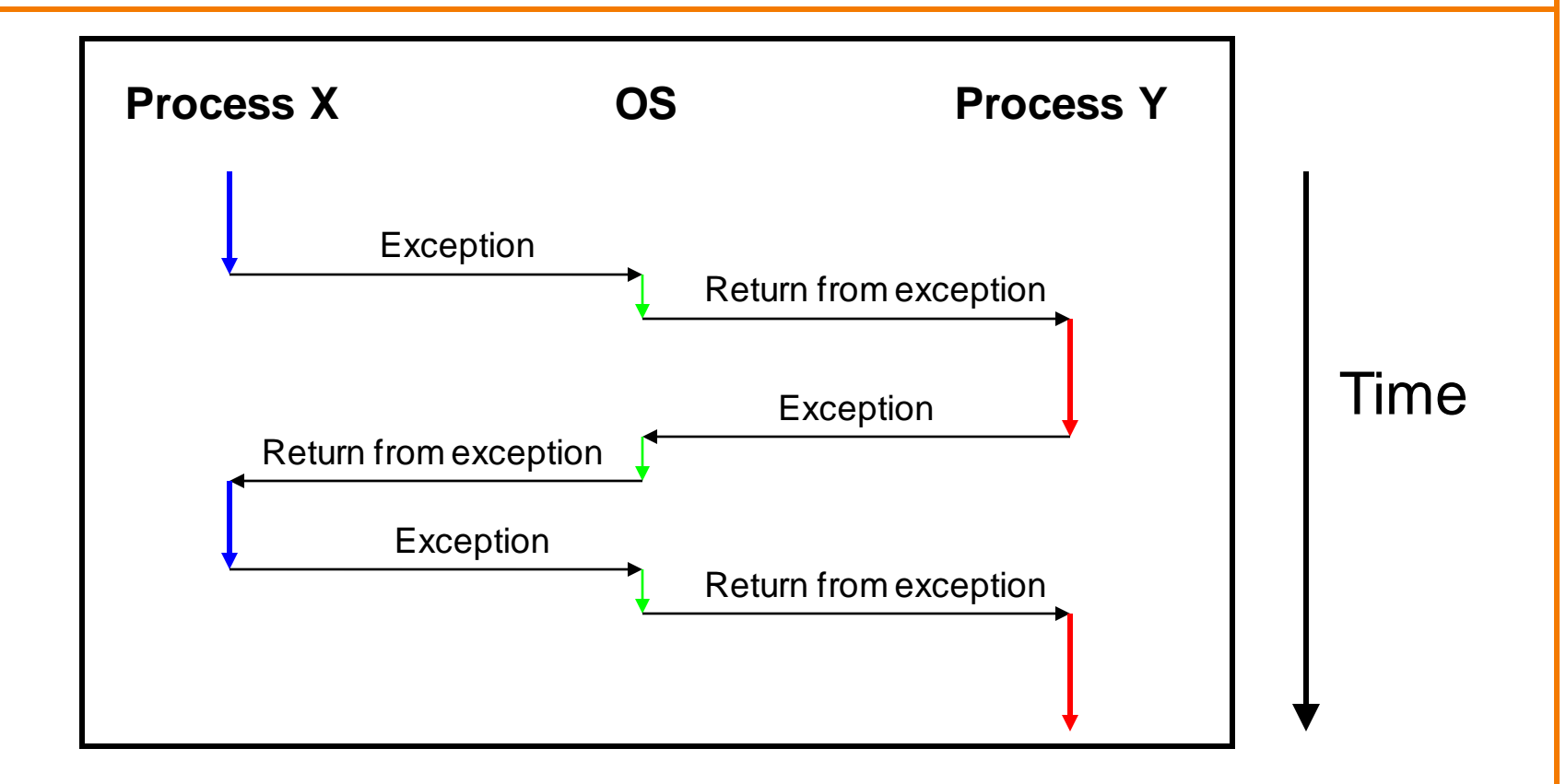

Context switches occur while OS is handling exceptions

### **Exceptions and Context Switches**

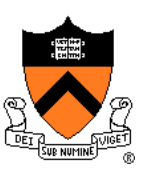

Exceptions occur frequently

- Process explicitly requests OS service (trap)
- Service request fulfilled (interrupt)
- Process accesses VM page that is not in physical memory (fault)
- Etc.
- ... And if none of them occur for a while ...
- Expiration of hardware timer (interrupt)

Whenever OS gains control of CPU via exception… It has the option of performing context switch

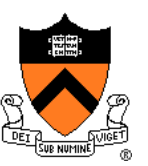

#### Private Control Flow Example 1

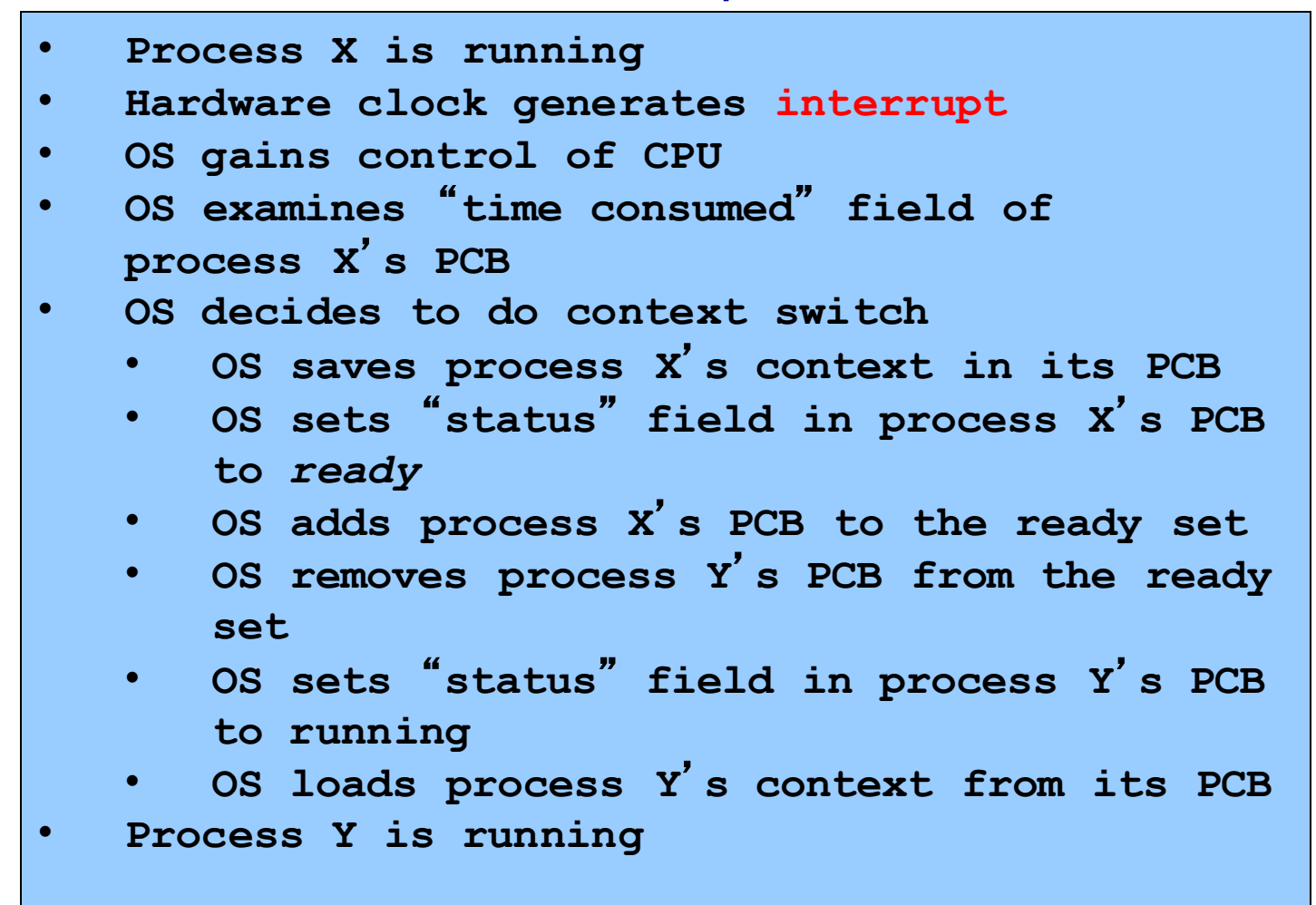

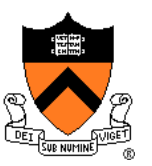

#### Private Control Flow Example 2

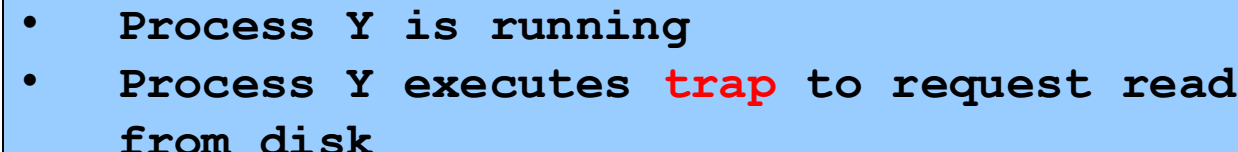

- **OS gains control of CPU**
- **OS decides to do context switch**
	- **OS saves process Y**'**s context in its PCB**
	- **OS sets** "**status**" **field in process Y**'**s PCB to blocked**
	- **OS adds process Y**'**s PCB to the blocked set**
	- **OS removes process X**'**s PCB from the ready set**
	- **OS sets** "**status**" **field in process X**'**s PCB to running**
	- **OS loads process X**'**s context from its PCB**
- **Process X is running**

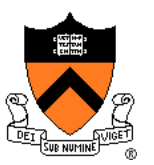

#### Private Control Flow Example 3

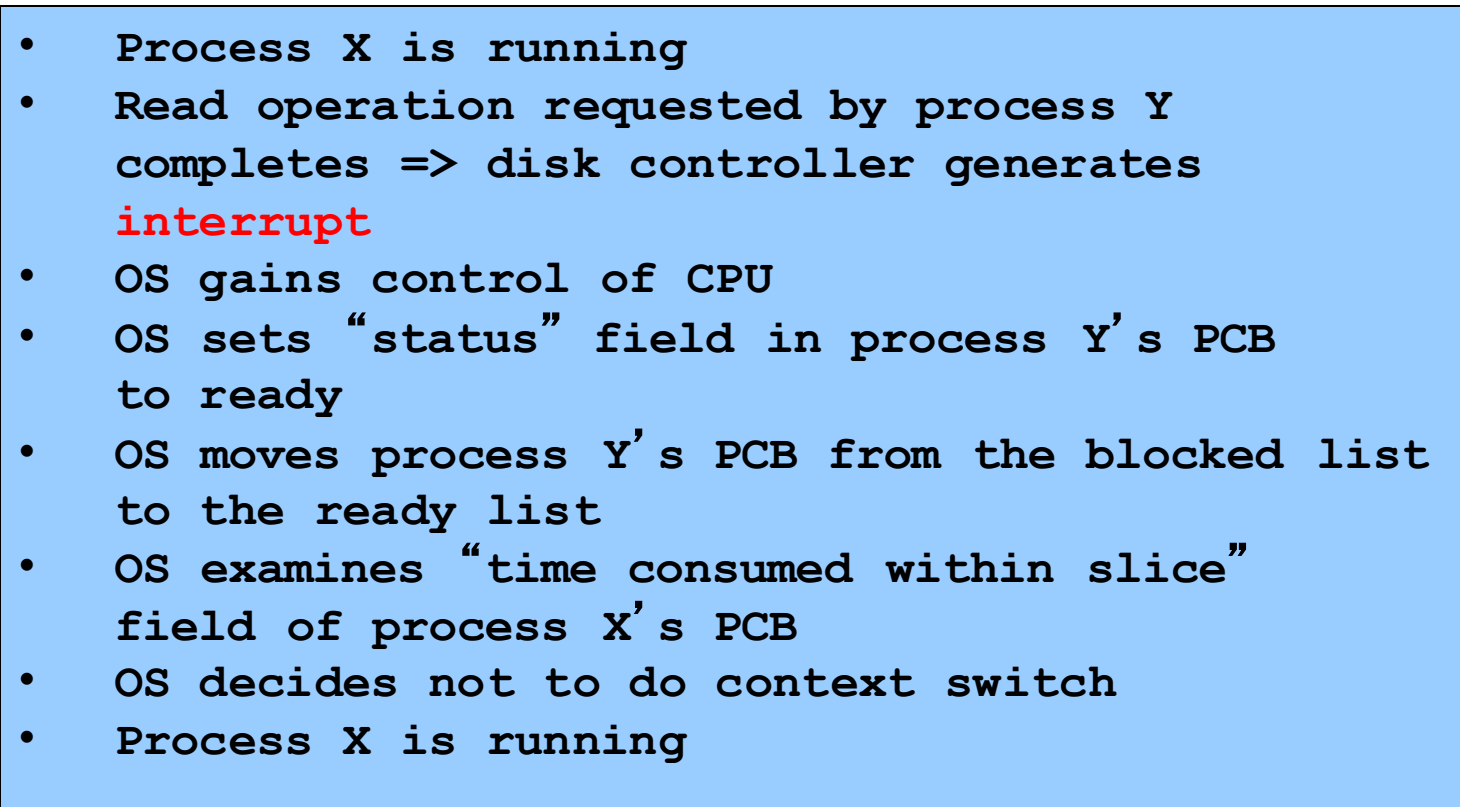

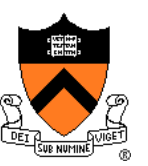

#### Private Control Flow Example 4

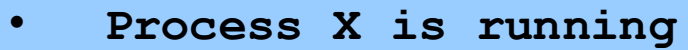

- **Process X accesses memory, generates page fault**
- **OS gains control of CPU**
- **OS evicts page from memory to disk, loads referenced page from disk to memory**
- **OS examines** "**time consumed**" **field of process X**'**s PCB**
- **OS decides not to do context switch**
- **Process X is running**

Exceptions enable the illusion of private control flow

### **Summary**

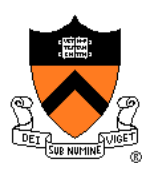

#### **Process**: An instance of a program in execution

- CPU and OS give each process the illusion of:
	- Private address space
		- Reality: **virtual memory**
	- Private control flow
		- Reality: **Concurrency**, **preemption**, and **context switches**
- Both illusions are implemented using exceptions

#### **Exception**: an abrupt change in control flow

- **Interrupt**: asynchronous; e.g. I/O completion, hardware timer
- **Trap**: synchronous; e.g. app pgm requests more heap memory, I/O
- **Fault**: synchronous; e.g. seg fault, page fault
- **Abort**: synchronous; e.g. failed parity check

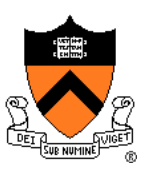

#### Linux system-level functions for **I/O management**

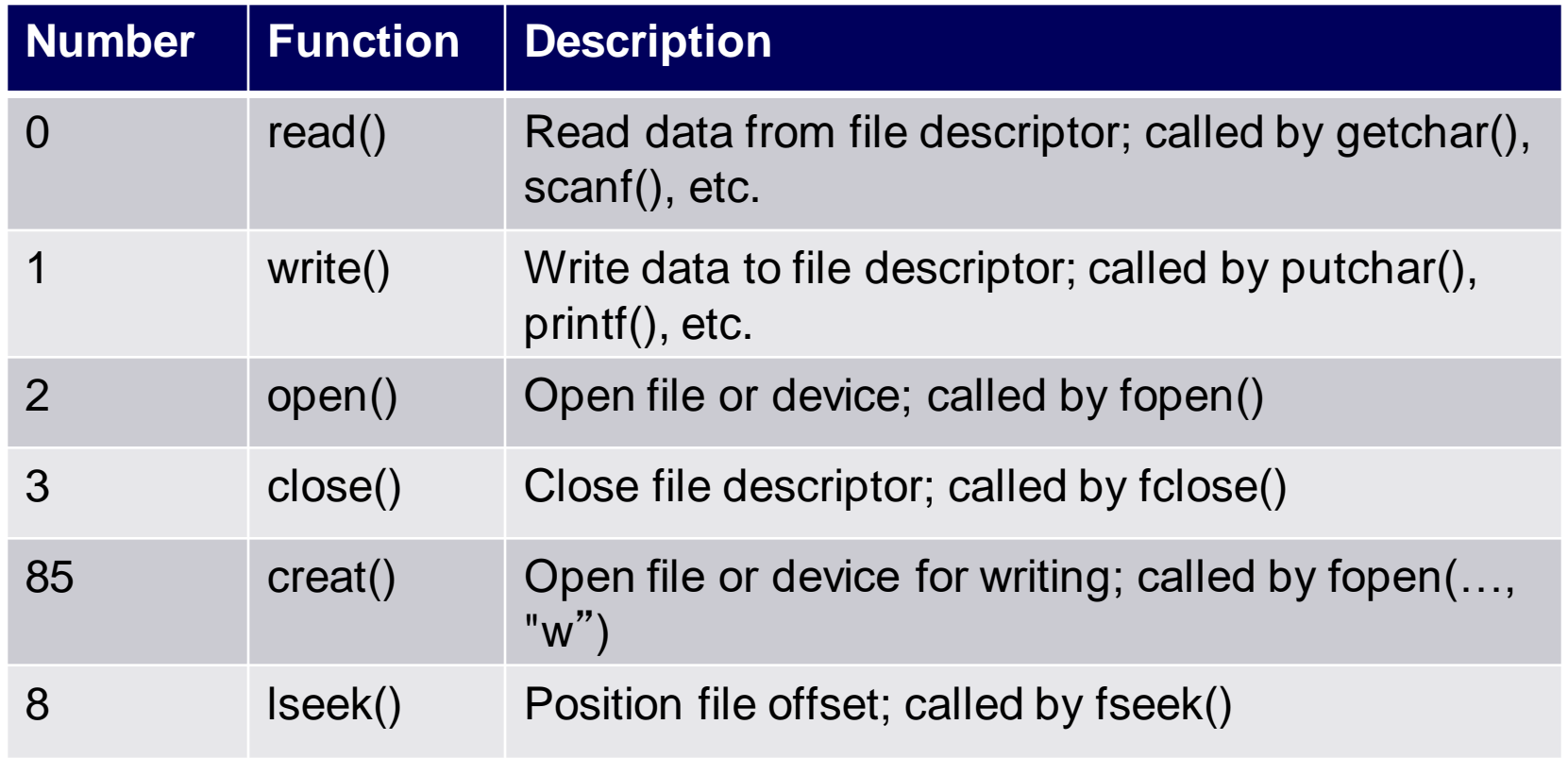

#### Described in *I/O Management* lecture

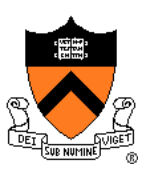

Linux system-level functions for **process management**

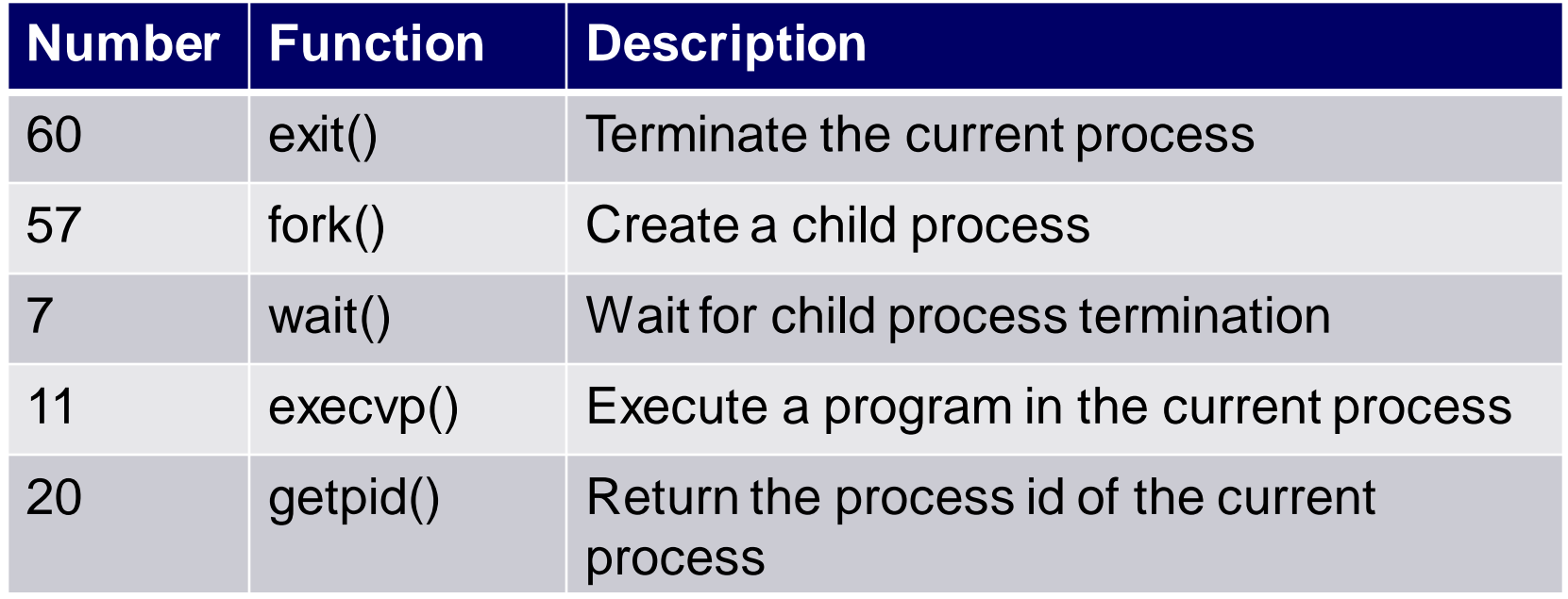

Described in *Process Management* lecture

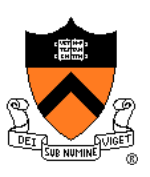

#### Linux system-level functions for **I/O redirection** and **interprocess communication**

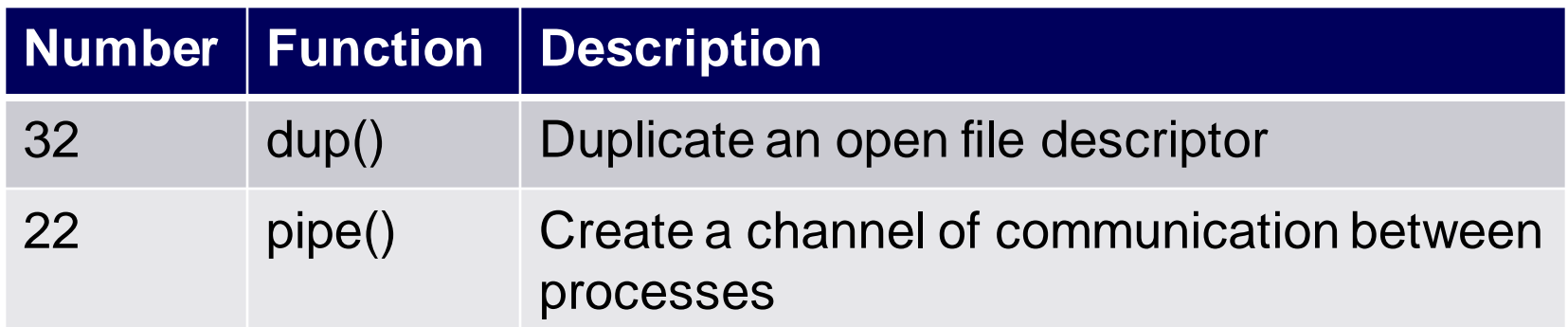

#### Described in *Process Management* lecture

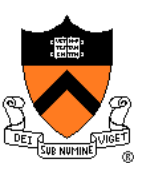

Linux system-level functions for **dynamic memory management**

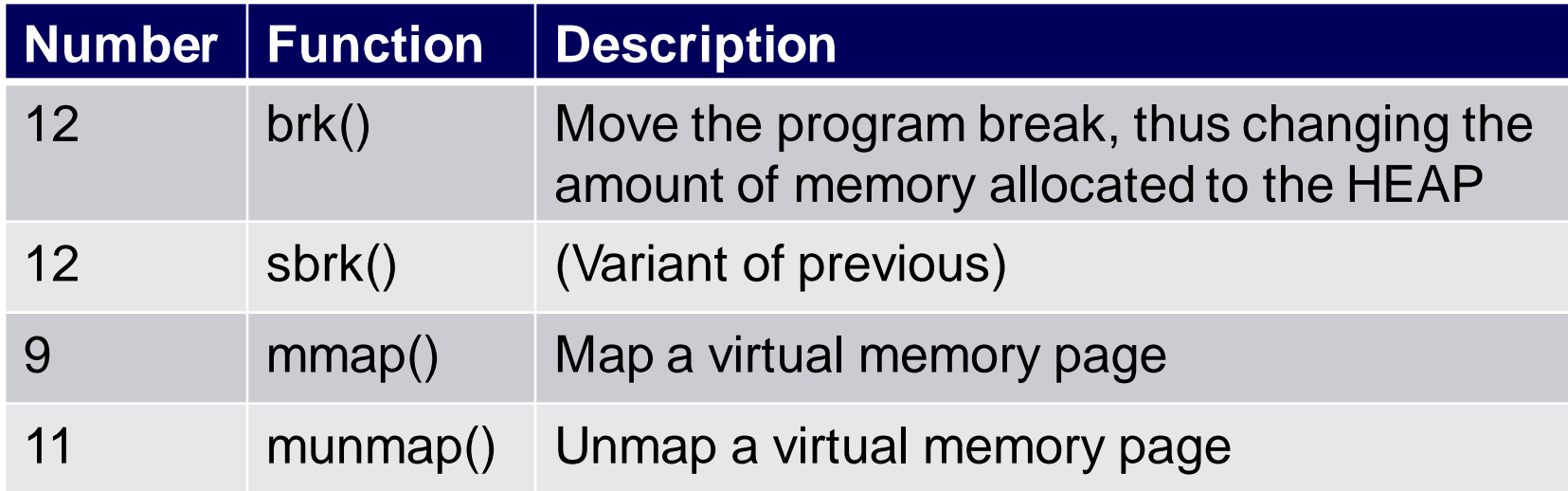

Described in *Dynamic Memory Management* lecture

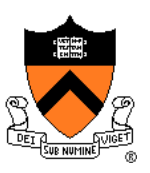

#### Linux system-level functions for **signal handling**

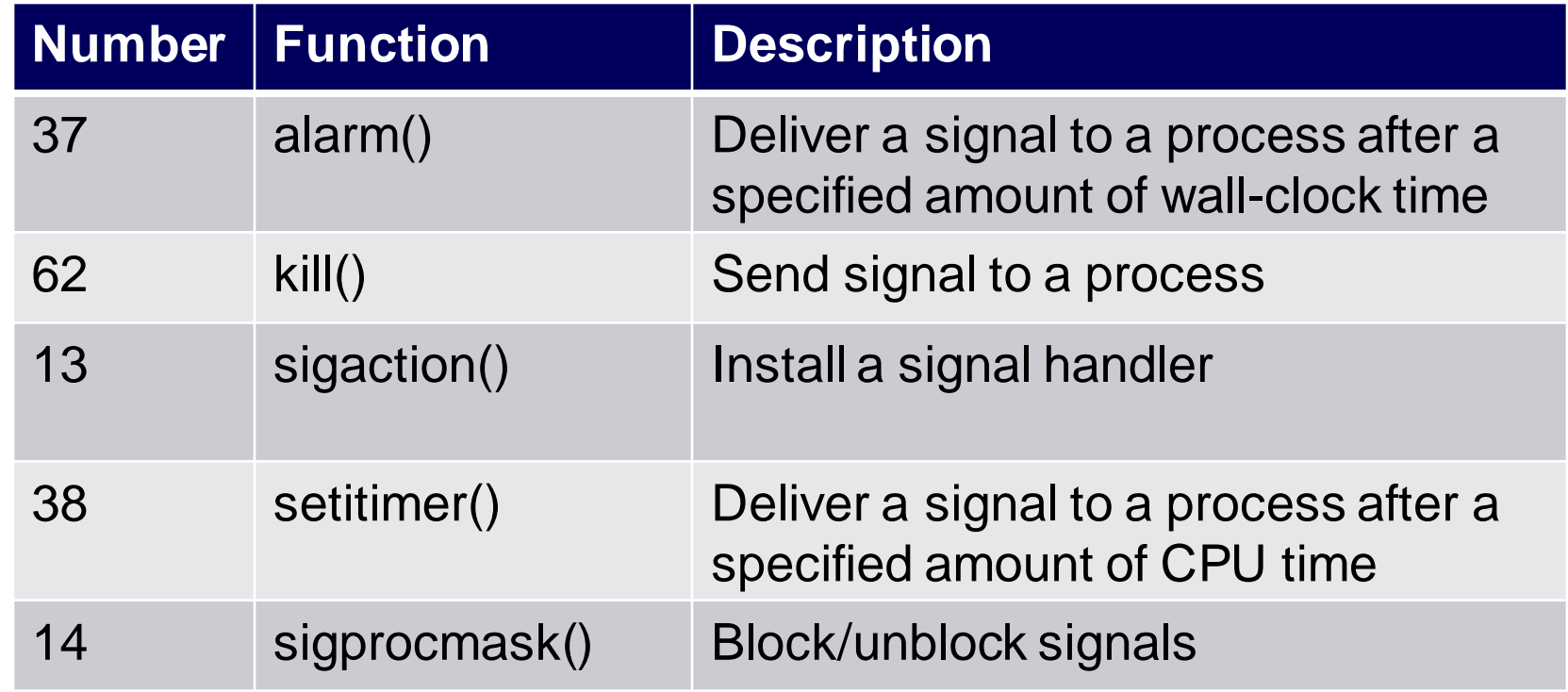

Described in *Signals* lecture